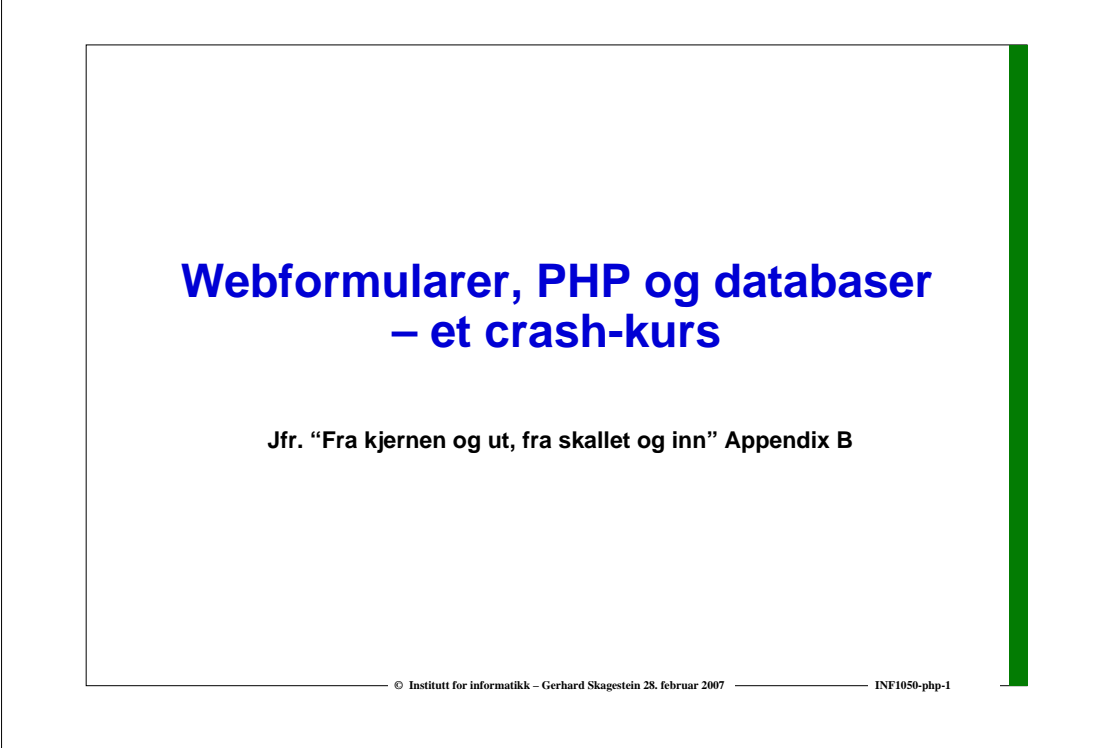

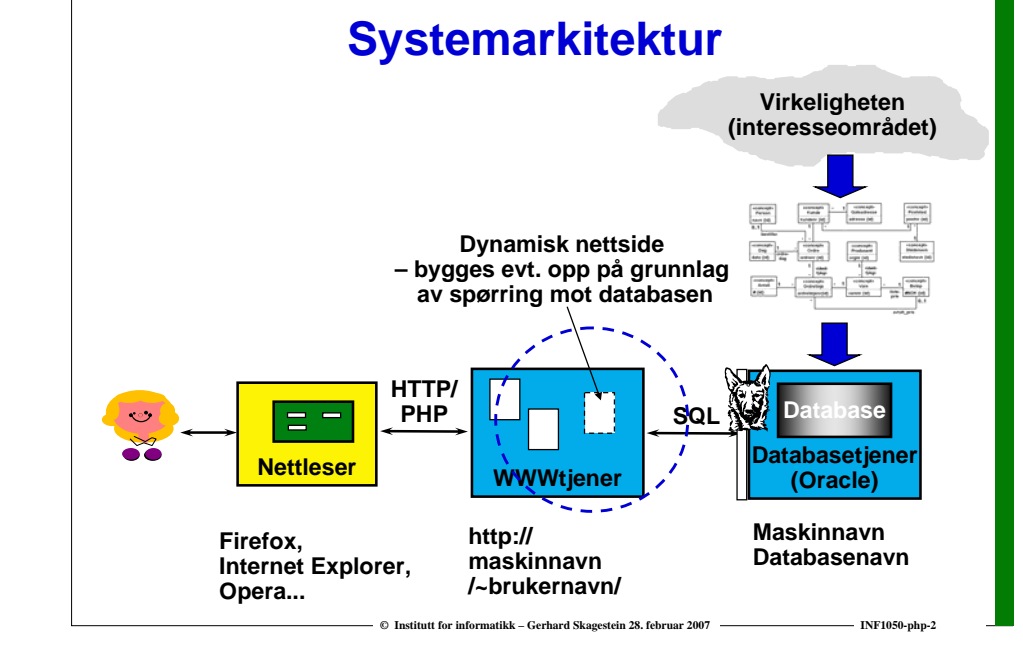

### **Hva skal applikasjonsprogrammet gjøre?**

- **Ta i mot data fra brukergrensesnittskjermbildet**
- **Finne ut hva som skal gjøres – og gjøre det**
- **Hvis det som skal gjøres omfatter en spørring mot eller en oppdatering av en database:**
	- o **Bygg en egnet SQL-kommando**
	- o **Åpne databasen, send SQL-kommandoen til databasen, ta i mot resultatet, lukk basen**
- **Utføre beregninger etc. (hvis nødvendig)**
- **Bygg opp nettsiden som skal vises frem i brukergrensesnittet, i form av en XHTML-tekst**

*Dette innebærer mye tegnstrenghåndtering!*

**C Institutt for informatikk – Gerhard Skagestein 28. februar 2007 INF1050-php-30. <b>ANN** INF1050-php-3

#### **PHP**

- **□ PHP er et skriptspråk designet for å kunne utvikle dynamiske nettsider.**
- **PHP kan i en nettside brukes side om side med XHTML.**
- **PHP er "open source".**
- **PHP: PHP Hypertext Preprocessor (et rekursivt akronym** ☺**)**
- **PHP-nettsted: http://www.php.net**

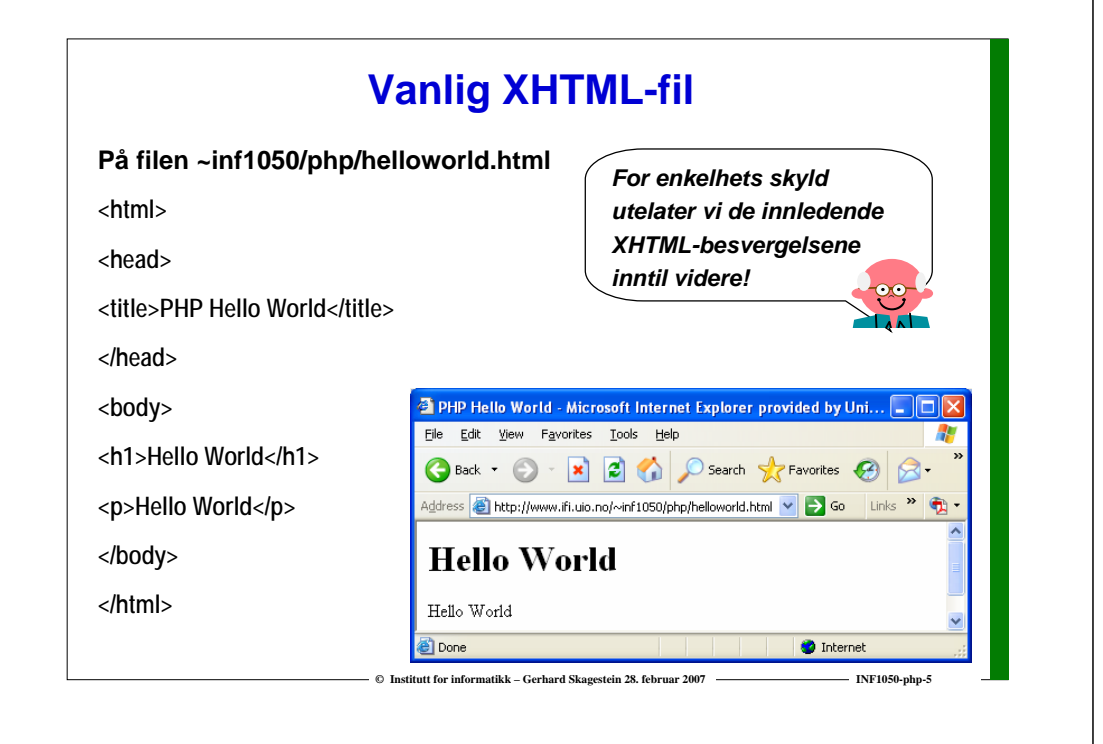

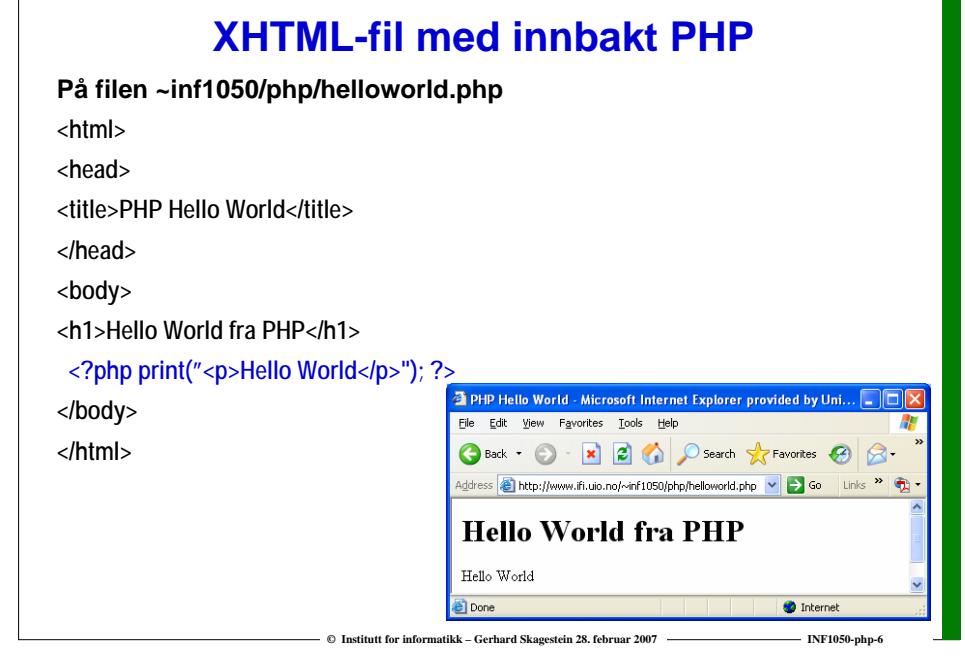

## **Hva skjer?**

**Når vi gjennom en nettleser aksesserer en nettside med PHP-kode, vil følgende skje:**

- **Webjeneren mottar forespørsel fra klienten**
- **Nettsiden letes opp på webtjeneren**
- **Webtjeneren utfører instruksjonene i PHP-koden, og eventuelle "utskrifter" blir integrert i nettsiden (dette forutsetter at webtjeneren "skjønner" PHP)**
- **Nettsiden sendes tilbake over nettet til nettleseren**
- **For nettleseren vil siden se ut som en helt vanlig XHTML-kodet side**

**© Institutt for informatikk – Gerhard Skagestein 28. februar 2007 ———————————————————— INF1050-php-**

# **XHTML-fil med innbakt PHP**

#### **På filen ~inf1050/php/sirkelomkretsfast.php <head>Generert XHTML-fil <title>PHP sirkelberegning</title> </head>**<html></head><br><hody> <head><title>PHP sirkelberegning</title> **<body> <h1>PHP sirkelberegning</h1>** </head> **<p>** <body> **<?php define("PI",3.1415926535897932);** <h1>PHP sirkelberegning</h1>  $\langle D \rangle$ **\$radius = 1.0 ;** Radius er 1 <br/> **print("Radius er ".\$radius);** Omkrets er 6.2831853071796</p> **?>**</body> **<br />** $<$ /htm $\overline{l}$ > **<?php \$omkrets = 2 \* \$radius \* PI;** Address **B** http://www.ifi.uio.no/~inf1050/php/sirkelomkretsfast **print("Omkrets er ".\$omkrets); ?>PHP** sirkelberegning **</p> </body> </html>**Radius er 1 Omkrets er 6.2831853071796 el Done

**© Institutt for informatikk – Gerhard Skagestein 28. februar 2007 INF1050-php-8**

### **PHP-språket**

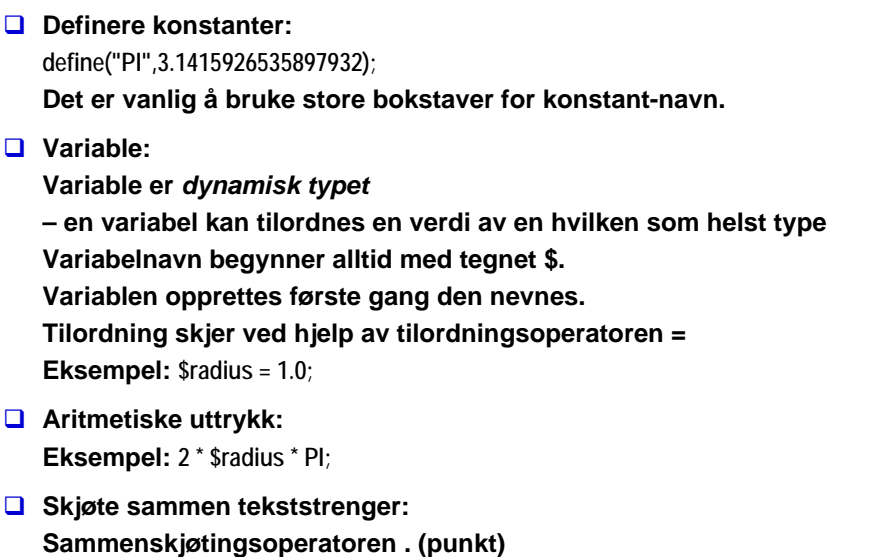

#### **PHP-språket <?php** *Il* definisjon av en konstant **\$radius = 1.0;**<br> *W* deklarer og initialiser \$radius<br>
print("Radius er ".\$radius); <br> *W* "skriv" en streng **print("Radius er ".\$radius);**

#### **<?php**

**?>**

**\$omkrets = 2 \* \$radius \* PI; // beregn \$omkrets print("Omkrets er ".\$omkrets); ?>**

## **PHP-språket – IF-setninger**

**© Institutt for informatikk – Gerhard Skagestein 28. februar 2007 INF1050-php-9**

#### **IF-setninger**

**if (\$antallKronblader % 2 == 1){ print ("Elsker!"); }**

**if (\$antallKronblader % 2 == 1){ print ("Elsker!"); } else { print ("Elsker ikke…"); }**

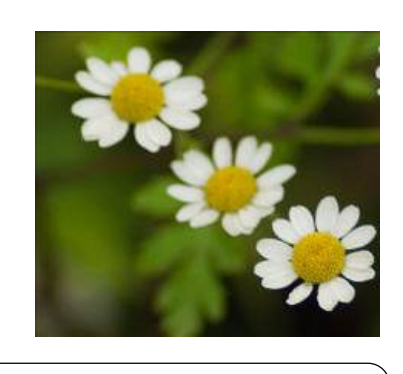

 $log$ 

**↓ ©** Institutt for informatikk – Gerhard Skagestein 28. februar 2007 **INFICE LAAL** INF1050-php-11

**== er en sammenlikningsoperator (comparison operator). Se en komplett liste på http://no2.php.net/manual/en/language.operators.comparison.php** **PHP-språket – Løkker**

© Institutt for informatikk – Gerhard Skagestein 28. februar 2007 — INF1050-php-10

#### **FOR-løkker**

**for ( \$i = 1; \$i <= \$antall; \$i++ ) {**

#### **WHILE-løkker**

**}**

**while (\$i <= \$antall) {**  $$i = $i + 1$ ;

**}**

#### **© Institutt for informatikk – Gerhard Skagestein 28. februar 2007 INF1050-php-13 PHP bruker assosiative arrayer** ❏ **Elementene i et assosiativt array består av nøkkel-verdi-par ("key-value-pairs")** □ **Som nøkler kan brukes heltall (analogt med indekser i andre språk) og tekststrenger.** lo. **Array med heltallsnøkler (indekser), eksempel: \$mittarray = array(0 => 6, 1 => 13, 2 => 'Per', 3 => 'Gro', 4 => 3.14); \$mittarray[5] = 2.71; \$element3 = \$mittarray[3]; // tilordner verdien 'Gro'til \$element3 Dersom det ikke er gitt noen eksplisitt nøkkel, brukes eksisterende maksimumsverdi + 1. Initialverdien er 0. Vi kan derfor også skrive \$mittarray = array(6, 13,'Per','Gro', 3.14);** □ **Array med tekststrenger som nøkler, eksempel: \$mittarray = array('etternavn'=>'Dal', 'fornavn'=>'Gro'); \$mittarray['adresse'] = 'Nygaten 123' ; \$fornavn = \$mittarray['fornavn']; // tilordner verdien 'Gro'** lo. **Array med både heltall og tekststrenger som nøkler, eksempel: \$mittarray = array(6, 13, 'fornavn'=>'Per', 3.14); var\_dump(\$mittarray) gir: array(4) { [0]=> int(6) [1]=> int(13) ["fornavn"]=> string(3) "Per" [2]=> float(3.14) }**

### **Tekststrenger**

- **Tekststrenger avgrenses med apostrof ' eller anførselstegn "**
	- o **Ved bruk av ' bearbeides ikke tekststrengen**
	- o **Ved bruk av " bearbeides tekststrengen, for eksempel konverteres \n til symbolet for linjeskift**
- **Hvis tekststrengen inneholder avgrensningssymbolet, må "escape-symbolet" \ settes inn i forkant: print("\" Jeg elsker deg!\", sa han");**
- **For å unngå "escape-symbolet", bruk (hvis det lar seg gjøre) avgrensningssymboler som ikke forekommer i tekststrengen:**

© Institutt for informatikk – Gerhard Skagestein 28. februar 2007 **INF1050-php-1** INF1050-php-1

**print("'Jeg elsker deg!', sa han"); print('"Jeg elsker deg!", sa hun');**

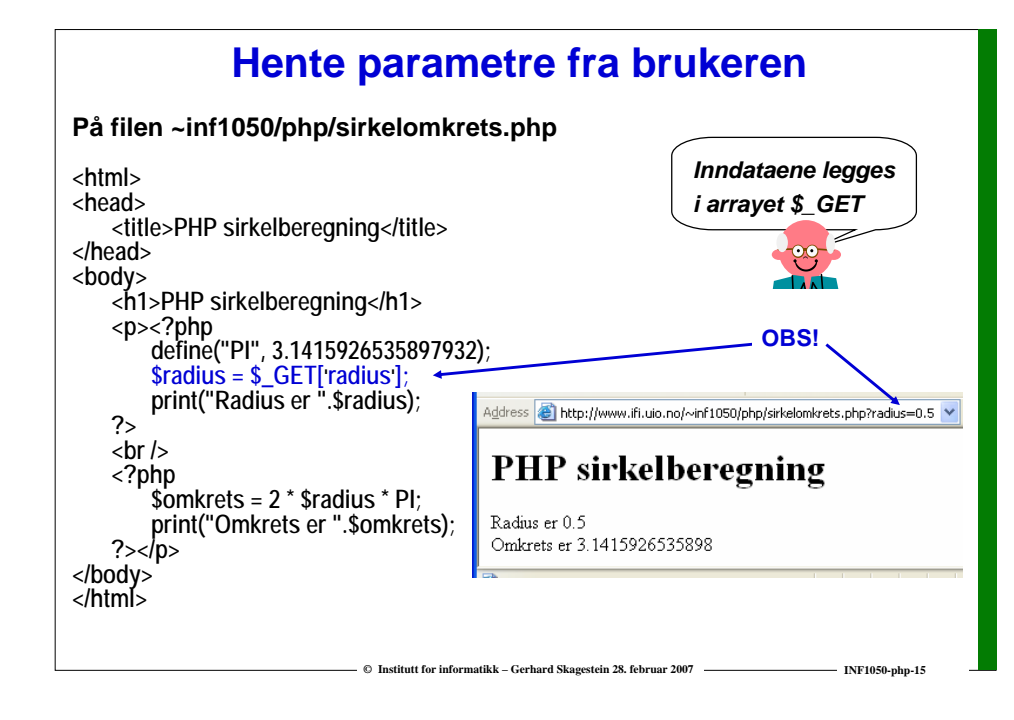

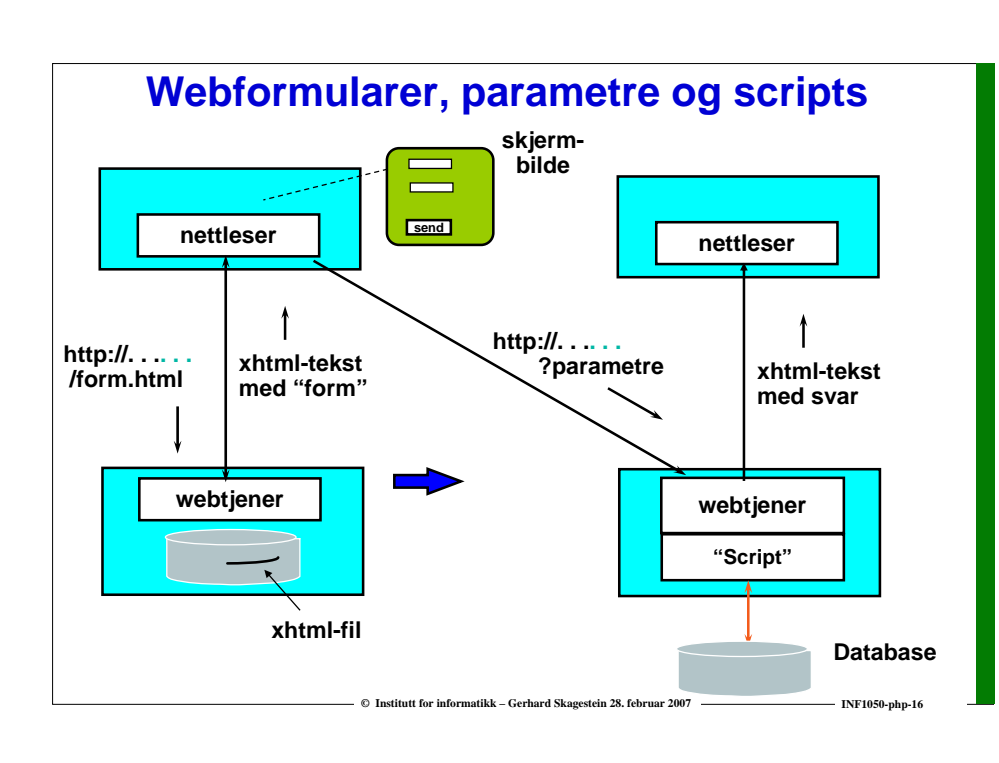

### **Et enkelt webformular**

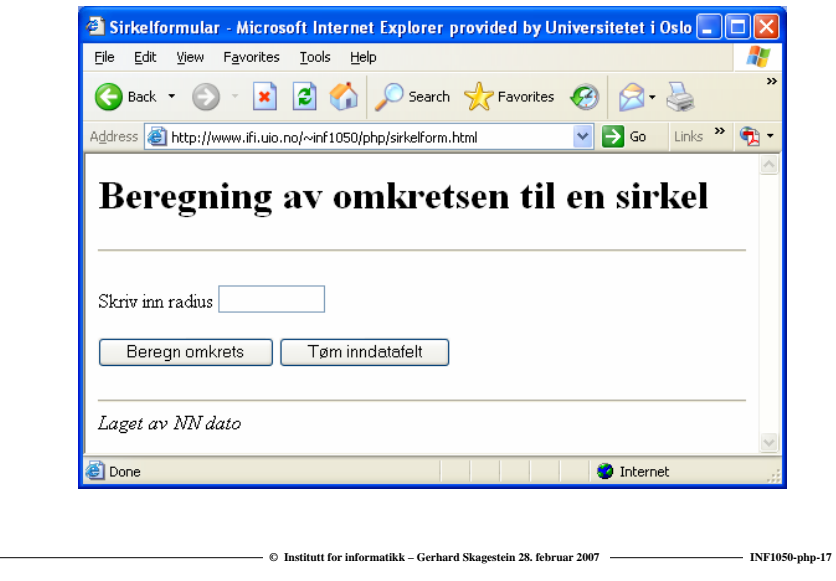

#### **XHTML-kode for webformularet – GETPå filen ~inf1050/php/sirkelform.html <head><title>Sirkelformular</title></head><body> <h1>Beregning av omkretsen til en sirkel</h1> <hr /><form method="get" action="sirkelomkrets.php"> <p>Skriv inn radius <input type="text" size <sup>=</sup>"10" name="radius"/></p> <p><button type="submit" name="submit">Beregn omkrets</button> <button type="reset" name="reset">Tøm inndatafelt</button></p> </form><hr /><address>Laget av NN dato</address> </body> </html>…sirkelomkrets.php?radius=… sirkelomkrets.php \$radius=\$\_GET['radius']; print("Radius er ".\$radius);**

 $\odot$  **Institutt for informatikk – Cerhard Skagestein 28. februar 2007 in** 

#### $\odot$  **Institutt for informatikk – Gerhard Skagestein 28. februar 2007 ———————————————————— INF1050-php-1 XHTML-kode for webformularet – POSTPå filen ~inf1050/php/sirkelformpost.html <head><title>Sirkelformular</title></head><body> <h1>Beregning av omkretsen til en sirkel</h1> <hr/> <form method="post" action="sirkelomkretspost.php"> <p>Skriv inn radius<input type="text" size <sup>=</sup>"10" name="radius"/></p> <p><button type="submit" name="submit">Beregn omkrets</button> <button type="reset" name="reset">Tøm inndatafelt</button> </form> <hr /> <address>Laget av NN dato</address> </body> </html> …sirkelomkretspost.php sirkelomkretspost.php \$radius=\$\_POST['radius']; print("Radius er ".\$radius);** *Inndataene legges i arrayet \$\_POST*

#### **XHTML-formular og PHP på samme fil På filen sirkelberegning.php: <?php define("PI",3.1415926535897932); if(isset(\$\_POST['radius'])) \$radius = \$\_POST['radius']; else \$radius = 0; \$omkrets = 2 \* \$radius \* PI; \$resultat <sup>=</sup>"Omkrets er ".\$omkrets; ?> <html><head> <title>PHP sirkelberegning</title> </head> <body> <h1>Beregning av omkretsen til en sirkel</h1> <hr /><form method="post" action="sirkelberegning.php"> <p>Skriv inn radius <input type="text" size = "10" name="radius" value="<?php print(\$radius);?>" /> <br /> <button type="submit" name="submit">Beregn omkrets</button> <button type="reset" name="reset">Tøm inndatafelt</button> </p> </form><p> <?php print(\$resultat); ?> </p>** *Husk at php-koden blir kjørt før*  **<hr />** *brukeren har fått mulighet til å se*  a mata **<address>Laget av NN dato</address>** </bodv> *skjermbildet! Derfor isset-testen!* $<$ /htm $\bar{l}$ > **© Institutt for informatikk – Gerhard Skagestein 28. februar 2007 INF1050-php-20**

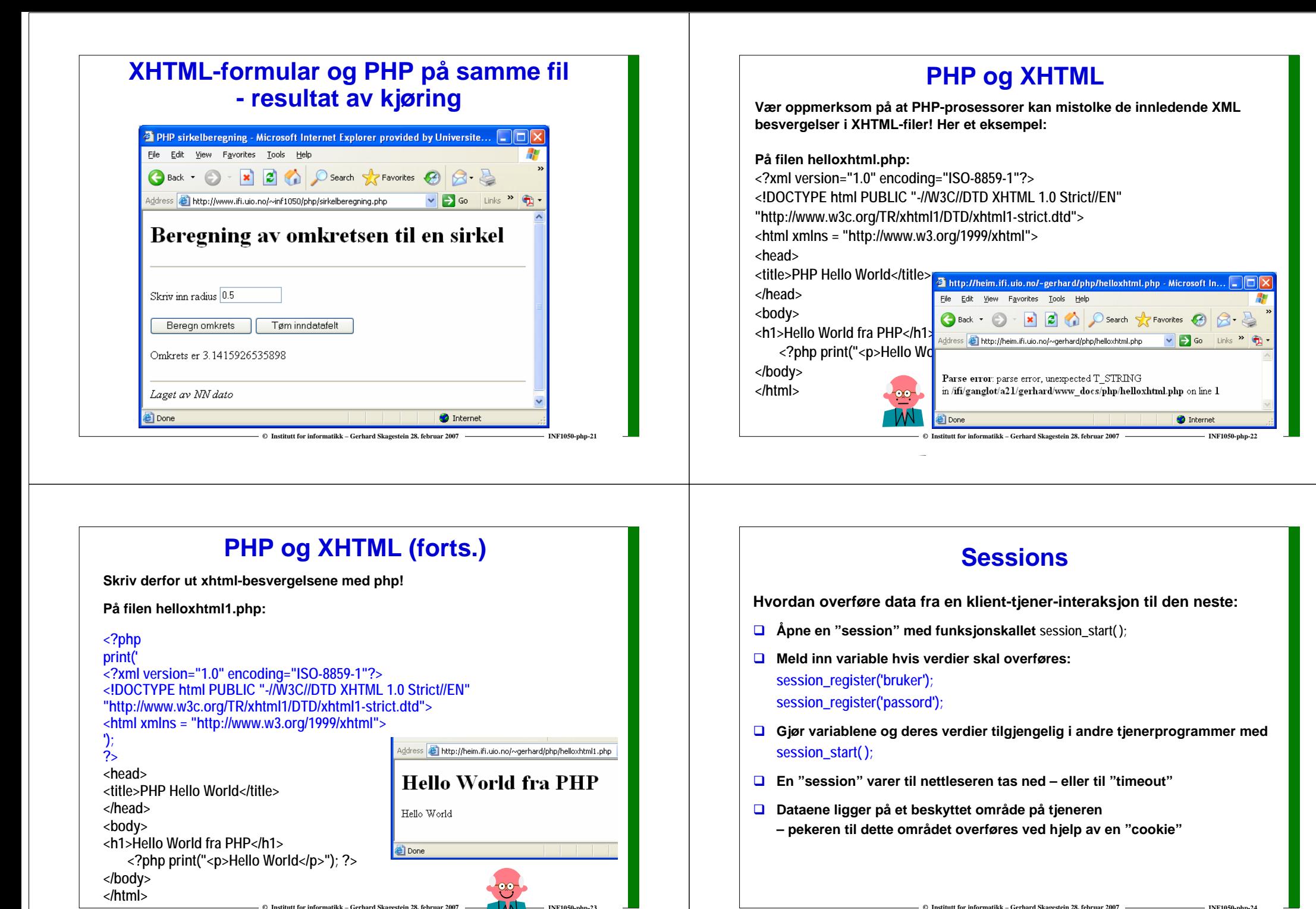

**© Institutt for informatikk – Gerhard Skagestein 28. februar 2007 INF1050-php-24**

### **PHP mot databaser**

- **De fleste skriptspråk tilbyr god støtte for kobling mot databaser**
- **PHP har støtte for bl.a. MySQL og Oracle**
- **Innebygde funksjoner for kobling mot Oracle**
	- o **OCILogon**
	- o **OCILogoff**
	- o **OCIExecute**
	- o

# **Kjekt å ha – på gui.inc**

**E Institutt for informatikk – Gerhard Skagestein 28. februar 2007 ——————————————————— INF1050-php-2** 

- **\$html = function lagSelectMeny(\$nokkel, \$nrows, \$results) returnerer XHTML-kode for en nedtrekksmeny**
- **\$html = function visTabell(\$stmt, \$pkattributter) returnerer XHTML-kode for å vise fram tabellen som ligger i spørreresultatet \$stmt.**
- **\$html = function visTabellMedLink(\$stmt, \$pkattributter, \$hreffil)**

**returnerer XHTML-kode tilsvarende visTabell, men med en ekstra kolonne med en aktiv link til en web-side \$hreffil.** 

 **\$html = function lagOppdateringsformular(\$stmt, \$pkattributter)**

**returnerer XHTML-kode som lager et formular som gjør det mulig å endre, legge til, eller fjerne linjer i tabellen som ligger i spørreresultatet \$stmt.** 

 **\$html = function lagInnleggingsformular(\$stmt, \$pkattributter) returnerer XHTML-kode som lagOppdateringsformular, men med tomme felter**

# **Kjekt å ha – på db.inc**

**authenticate()**

**setter opp en dialogboks der brukeren blir invitert til å skrive inn brukernavn og passord. Verdiene legges i \$bruker og \$passord som er registrert i en "session"**

**\$conn = baseLogon(\$bruker, \$passord)**

**logger inn i databasen IFIORA som brukeren \$bruker med \$passord. Funksjonen vil returnere en kobling mot databasen (\$conn).**

**baseLogoff(\$conn)**

**vil stenge koblingen \$conn og logge ut av databasen.**

- **\$stmt = baseQuery(\$conn, \$query) sender SQL-spørringen \$query til databasen med koblingen \$conn. Returnerer en peker til en buffer med resultatet av spørringen (\$stmt).**
- **byggUpdateQuery, byggInsertQuery, byggDeleteQuery funksjoner for å bygge SQL-spørringer (se dokumentasjon)**

#### **Eksempel på SQL-spørring med etterfølgende fremvisning**

**© Institutt for informatikk – Gerhard Skagestein 28. februar 2007 INF1050-php-26**

**C** Institutt for informatikk – Gerhard Skagestein 28. februar 2007 **INF1050-php-28** INF1050-php-2

**<?php include "inc/db.inc"; include "inc/gui.inc"; session\_start( );**

**\$query = "SELECT fylkenr, fylkenavn FROM Fylke ORDER BY fylkenavn"; // print(\$query); \$conn = baseLogon(\$bruker, \$passord); // Sender query til databasen, resultatet legges i \$stmt// \$stmt = baseQuery(\$conn, \$query); baseLogoff(\$conn);**

**// formater en vakker html-tabell av resultatet //\$html = visTabell(\$stmt, array('fylkenr')); print(\$html); ?>**

**© Institutt for informatikk – Gerhard Skagestein 28. februar 2007 INF1050-php-27**

### **Om feil og sikkerhet**

- **Eksempelprogrammene forutsetter "happy day scenario"**
- **Fullstendig kontroll av alle mulige feilsituasjoner med tilhørende diagnosemeldinger vil kreve atskillig mer programkode**
- **Den viktigste feilkilden (og den største sikkerhetsrisikoen) ligger imidlertid i gale data fra brukergrensesnittet.**
- **Derfor: Sjekk disse!**
	- o **Ser tabellnavn ut som tabellnavn ?**
	- o **Ser numeriske verdier ut som numeriske verdier ?**
	- o **Finnes det umotiverte – – (dvs. Oracle SQLkommentartegn) ?**

 $\odot$  **Institutt for informatikk – Gerhard Skagestein 28. februar 2007 ———————————————————— INF1050-php-2** 

**se www.php.net/manual/en/security.database.php**

### **Et godt råd til slutt**

**Noen fakta:**

- o **PHP-programmer utføres uten forutgående kompilering.**
- o **Variabler deklareres ikke,**
- **de opprettes første gang de nevnes.**
- o **Variabler er svakt typet.**
- **Konklusjon:** 
	- o **Det meste er tillatt, men ikke nødvendigvis riktig!**
- **Den vanligste reaksjonen fra et feilaktig PHP-program er at overhodet intet skjer!**

**©** Institutt for informatikk – Gerhard Skagestein 28. februar 2007

**Moral:** 

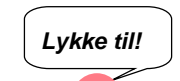

o **Endre og teste i meget små skritt – da vet du hvor feilen er!**

**© Institutt for informatikk – Gerhard Skagestein 28. februar 2007 INF1050-php-30 PHP og objekter PHP 5 har klasser og objekter tilsvarende Java. Eksempel: <html> <head> <title>Classtest</title></head><body> <?php // Declare a simple class class TestClass { const PI = 3.1415926 ; private \$foo; public function \_\_construct(\$foo){**  $\frac{1}{2}$ **\$this->foo** = \$foo; *ll* -> tilsvarer Java . (sin) **} public function \_\_toString() { return \$this->foo; } } \$class = new TestClass('Hello'); print (\$class); print (TestClass::PI); // Scope resolution operator (Paamayim Nekudotayim) ?></body> </html>***Se dokumentasjon på* **http://www.php.net/manual/en/language.oop5.php Hebraisk for dobbeltkolon**